# WHAT IF NO ONE IS MONITORING YOUR DB SERVER?

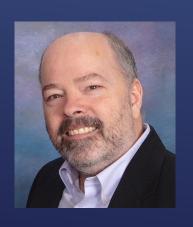

Charlie Arehart, Independent Consultant
CF Server Troubleshooter
charlie@carehart.org
@carehart (Slack, Github, X, Fb, Li, Skype, etc.)

Updated Apr 11, 2024

- ► Kind of a silly question, I realize
  - Everyone has at some point had db problems
- ▶ But did you really understand them?
  - ▶ Did you have tools to help?
  - ▶ Did CF get blamed unfairly? Or fairly?
- ▶ Did you find that a "cf db problem" could not be created "in the db"?
  - Or that a given "db problem" seemed to "come and go"?

#### EVER HAD DB PROBLEMS WITH YOUR CF APP?

- ► Briefly considering CF/Lucee monitoring tools
- ► Factors that can influence DB performance
- ► Considering DB monitoring tools (for most common DBs)

#### TOPICS

- ▶ I focus on CF server troubleshooting, as an independent consultant
  - Assist organizations of all sizes, experience levels
  - Work <u>remotely</u>: safe, secure, easy via shared desktop (zoom, meet, teams, etc.)
  - ▶ Solve most problems in less than an hour, teaching you also as we go
  - Satisfaction guaranteed
  - More on rates, approach, online calendar, etc at carehart.org/consulting
- ▶ But to be clear, I'm not selling anything in this session! ©
  - ▶ Just sharing my experience, and that of others
- Presentation online at carehart.org/presentations

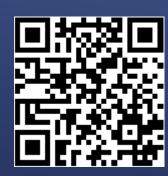

ME.ABOUT()

- CF debugging output
- CF metrics log, cfstat, perfmon, getmetricdata()
- FusionReactor
  - ► See also my talk, carehart.org/presentations/#frdbts
- ► CF PMT (since CF2018)
- Lucee Performance Analyzer (open source, from Zac Spitzer)
- Jvm monitoring tools (jmx-based or not)
- ► APM's like NewRelic, Datadog, Appdynamics, etc.

### KNOWING FROM CF/LUCEE WHETHER YOU HAVE A DB PROBLEM

- Commonly cited problems and solutions
  - Blocking/deadlocking
  - Problems with indexing
  - Problems with statistics
  - Problem with plan caching
  - "Reporting queries" happening against "transactional db"
- ▶ Of course, there are many other possible factors
  - ▶ Let's consider just a few more for now...

### FACTORS THAT CAN INFLUENCE DB PERFORMANCE

- Less commonly cited problems and solutions
  - Requests coming from things OTHER than CF or Lucee
  - Other processes within the DB that are NOT "requests"
    - ► Index rebuilds, backups, etc
  - Other processes on the machine affecting DB server
    - Whether causing high cpu, high memory, high disk io
  - ► Network issues impacting DB resources on SAN/NAS
  - ▶ DBMS on a vm that's on an over-subscribed host

# FACTORS THAT CAN INFLUENCE DB PERFORMANCE (CONT.)

- These and other such factors stress need for DB monitoring tools
  - But even among them, capabilities vary (similar to CF tools)
  - Some will be more helpful than others
  - Something will usually be better than nothing
- Other factors include your architectural complexity
  - The cost of such tools (if any)
  - Whether you have a DBA to help (or not)
  - Whether your DB is on-prem or in cloud
- ▶ Note that some tools do not require installing anything "on the db server"

### CONSIDERING DB MONITORING TOOLS

- What's going on in the DBMS (and in the server it's on)
  - Whether and how long current db requests have been running
  - Whether OTHER running db requests may be the root cause
  - Why db requests are running slow
- What slow queries have their been?
  - Perhaps even what queries were running at a point in time
- ► And still more lower-level DB resource usage details
- ▶ Let's now consider tools
  - ▶ for each of mysal/maria, postgres, sal server, and more ...

#### WHAT DB MONITORING MIGHT TELL YOU

- show [full] processlist
- slow query log (optional)
  - Finding its file name, whether enabled:
    - show global variables like '%slow%'
  - Can VIEW it within mysql workbench "server logs"
- mysqldumpslow (perl script, including in mysql bin folder)
- Performance\_schema (database, and reports in MySQL Workbench)
- MySQL Enterprise Monitor (Enterprise edition only)

## TOOLS FOR MYSQL/MARIADB: BUILT-IN

- ▶ DBMarlin
- dbWatch
- EverSQL
- Idera SQL Diagnostic Manager
- ▶ Jet Profiler
- My Ora
- Navicat Monitor

- PMM: Percona Monitoring and Management (and consulting)
- ▶ Percona Toolkit
- ► Solarwinds DPA
- Quest Foglight
- plugins in tools like NewRelic, Datadog, Nagios, PRTG, etc.
- ▶ and others: https://cf411.com/dbmon

### TOOLS FOR MYSQL/MARIADB: 3RD PARTY

- ▶ Some of the previous tools will work with MySQL on AWS Aurora/RDS
  - ▶ Those not installed on db host but instead on machine with access to db
- ► AWS also offers Aurora/RDS monitoring, via:
  - ► RDS console
  - CloudWatch
  - Performance Insights
  - ▶ DevOps Guru
  - And more

### TOOLS FOR AURORA/RDS AND AZURE DB FOR MYSQL/MARIA

- Again, some of the previous tools work with AzureDB for MySQL
  - Those not installed on db host but instead on machine with access to db
- ► MS also offers Azure DB monitoring, via:
  - ▶ Azure Metrics
  - Azure Diagnostic Logs (including mysql slow query log)
  - Query Store (will discuss later in SQL Server, but AzureDB enables it for MySQL)
  - Query Performance Insight (uses the above querystore)
  - And more

### TOOLS FOR AZURE DB FOR MYSQL/MARIA

- ► Built-in:
  - ► No equiv to show processlist
    - But available SELECT \* FROM pg\_stat\_activity WHERE state = 'active'
- ► Available open source tools:
  - pg\_activity
  - ▶ pgadmin
  - ▶ pg\_top

#### TOOLS FOR POSTGRES

- ▶ DBMarlin
- ▶ dbWatch
- ▶ EverSQL
- ▶ Navicat Monitor
- PMM: Percona Monitoring and Management
- Percona Toolkit

- Quest Foglight
- ► Redgate SQL Monitor
- ▶ Solarwinds DPA
- plugins in tools like NewRelic, Datadog, Nagios, PRTG, etc.
- and others: https://cf411.com/dbmon

See also the Aurora/RDS and Azure DB discussions under MySQL

### TOOLS FOR POSTGRES: 3RD PARTY

- ► SQL Server Mgt Studio
  - ► Activity Monitor, especially "Active expensive queries" since SQL Server 2014
  - Available "Reports" (but this and Act Mon accessed by right-click on server name)
  - Query Store (since Sql Server 2017, enabled by default in SQL Server 2022)
- Dynamic Mgt View (DMV's)
- ► SQL Server Profiler/Traces
- ► Extended Events feature

### TOOLS FOR SQL SERVER/AZURE SQL DB/RDS: BUILT-IN

- Brent Ozar's First Responder Kit (and consulting)
- Erik Darling's tools (and consulting)
  - sp\_humanevents and
     sp\_HumanEventsBlockViewer,
     sp\_PressureDetector, sp\_QuickieStore,
     sp\_HealthParser, and sp\_LogHunter
- sp\_whoisactive
- Database Health Monitor (and Steve Stedman consulting)
- DB Marlin
- dbForge Monitor, and Event Profiler

- dbWatch
- Idera Precise, SQL Check, SQL Doctor, and SQL Diagnostic Manager
- Navicat Monitor
- Quest Foglight, Spotlight, and Spotlight Cloud
- Redgate SQL Monitor
- Solarwinds DPA, Sql Sentry
- SQL Grease
- plugins in tools like NewRelic, Datadog, PRTG, etc.
- ▶ and others: https://cf411.com/dbmon

### TOOLS FOR SQL SERVER/AZURE SQL DB/RDS: 3RD PARTY

- ► Azure offers Azure SQL DB monitoring:
  - ▶ Database Watcher
  - ► SQL Analytics
  - ► SQL Insights
  - And more

#### TOOLS FOR AZURE SQL DB

- ► As for other DBs, some of the 3<sup>rd</sup> party tools work also for:
  - ► Oracle/RDS
  - ► DB2
  - ► NoSQL DBs (Mongo, Redis, etc.)
  - ▶ And so on
- ► See my list of DB monitoring tools, and more
  - ► https://cf411.com/dbmon

#### OTHER DBS

- ► Lots of tools
  - Many free, some commercial but worth cost (others not)
- Again, start with CF tools to know if a CF/Lucee problem IS a db problem
- Beyond tools to identify problems, solving them may take more effort
  - ▶ I listed some consultants
  - ▶ I'm also available to assist with DB problems as well as CF/Lucee problems
- ► Time for questions?

#### CONCLUSION